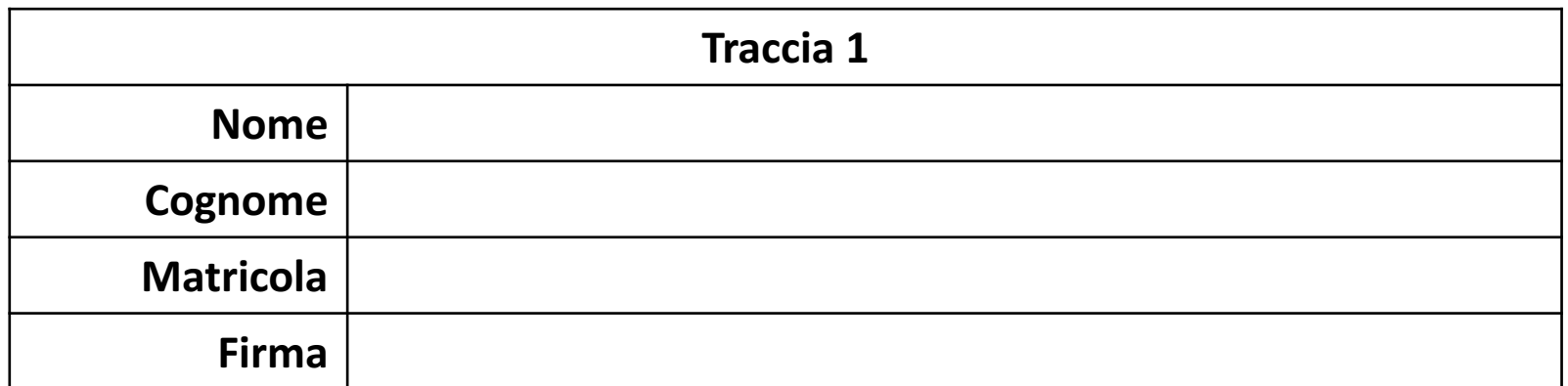

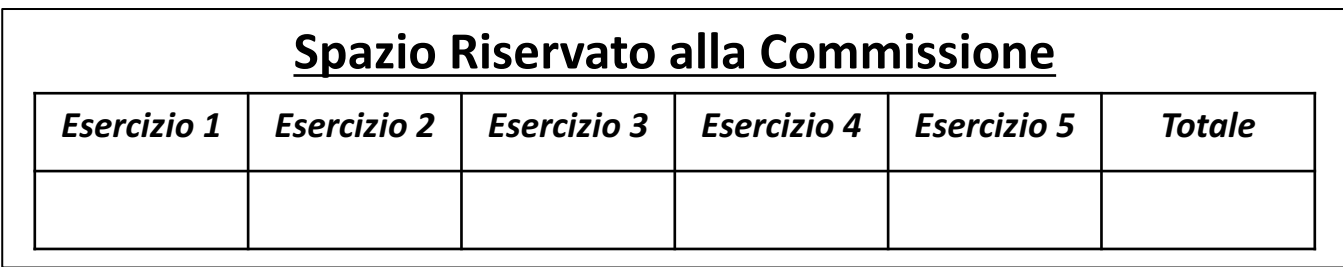

Seconda Prova Intracorso di Fondamenti di Informatica | 23/12/2016

# **POSSIBILI SOLUZIONI**

Ingegneria Chimica Dipartimento di Ingegneria Industriale (DIIn) Università degli Studi di Salerno Prof. Arcangelo Castiglione A.A. 2016/2017

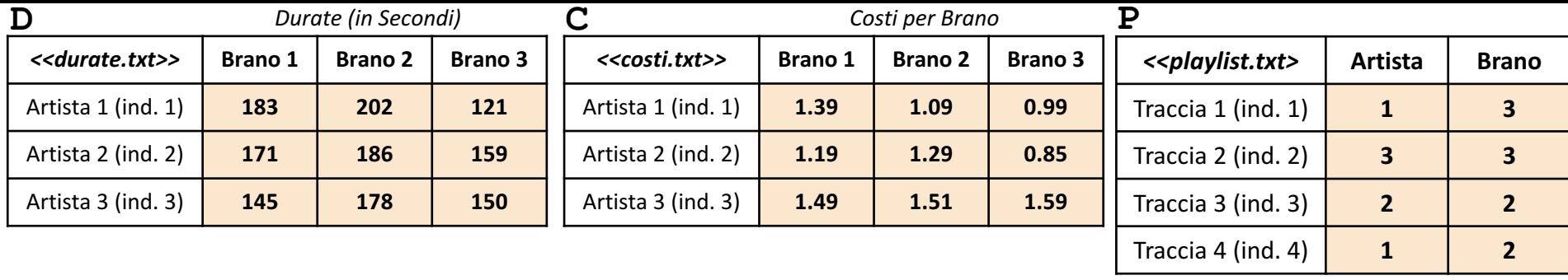

• In questa prova verranno utilizzate una matrice **D**, una matrice **C** ed una matrice **P**

- La matrice **D** rappresenta il **prospetto dei brani** realizzati da ciascun Artista. Nell'esempio, sono presenti 3 artisti (rappresentati dalle righe) ciascuno dei quali ha realizzato 3 brani (rappresentati dalle colonne)**.** Ogni elemento di **D**, indica la **durata in secondi** di un **Brano** (specificato dalla colonna), realizzato da un determinato **Artista** (specificato dalla riga)
	- *Esempio*:  $D(3, 2) \rightarrow$  ha valore 178 e indica che il *Brano* 2 (colonna 2) realizzato dall'Artista 3 (riga 3) ha una durata di 178 secondi
- La matrice **C** rappresenta il **prospetto dei costi** relativi a ciascun Brano realizzato da ciascun Artista. Ogni elemento di **C** rappresenta il costo di un determinato Brano (riportato in colonna), realizzato da un certo Artista (riportato in riga)
	- *Esempio:*  $C(2, 1) \rightarrow$  ha valore 1.19 e indica che il *Brano* 1 (colonna 1) realizzato dall'Artista 2 (riga 2) ha un costo di 1.19€
- La matrice **P** rappresenta una **playlist**. Ogni riga di **P** rappresenta una determinata Traccia della playlist, dove ciascuna Traccia è caratterizzata da un Artista (*indice artista*) e da un Brano (*indice brano*).
	- *Esempio (Traccia con indice 1 – riga 1 di P)*
		- $P(1, 1) \rightarrow$  ha valore 1
		- $P(1, 2) \rightarrow$  ha valore 3
			- I valori 1 e 3, indicano che la *Traccia 1* (riga 1 di P), caratterizza il *Brano 3* (valore di P(1, 2)) dell'*Artista 1* (valore di  $P(1, 1)$

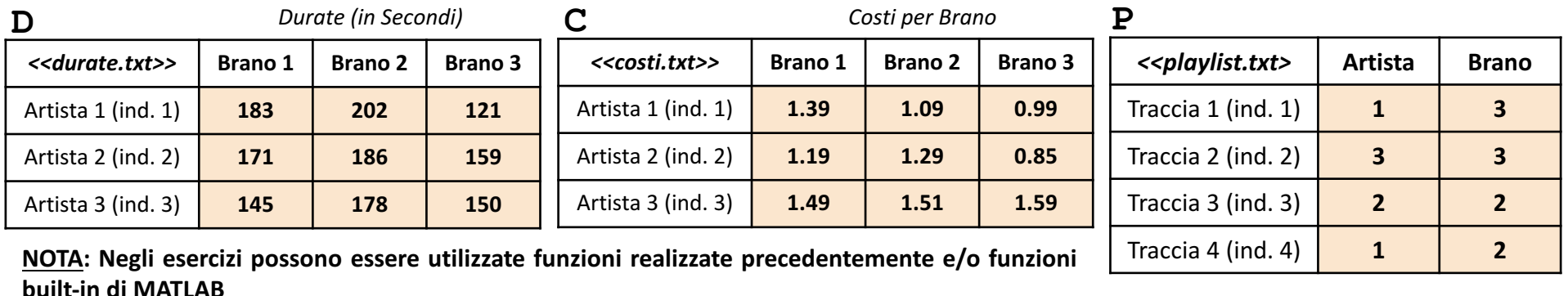

Scrivere una funzione chiamata durata playlist, che prenda come argomenti di input: la matrice D (*durate*) e la matrice P (*playlist*), e restituisca come argomento di output la durata totale della playlist P **Esercizio 1**

• **Esempio:** durata playlist(D, P) > restituisce 659

**Esercizio**  $\sim$ Scrivere una funzione chiamata durata massima, che prenda come argomento di input la matrice D (*durate*), e restituisca come argomento di output l'indice dell'artista, per il quale, la somma delle durate dei suoi brani sia massima

• *Esempio:* durata massima(D) > restituisce 2

**Esercizio** <u>ო</u> Scrivere una funzione chiamata costo minimo, che prenda come argomenti di input: la matrice C (*costi*) e la matrice P (*playlist*), e restituisca come argomento di output l'indice della traccia di P il cui costo è minimo

• *Esempio:* costo minimo(C, P) > restituisce 1

#### **Possibile Soluzione**

```
function [ durata ] = durata playlist(D, P)
    [num tracce, num colonne] = size(P);
    for indice traccia = 1:num traceindice artista = P(indice traccia, 1);
        indice brano = P(indice traccia, 2);
        durata traccia(indice traccia) = D(indice artista, indice brano);
    end
   durata = sum(durata traccia);
end
```
# **Possibile Soluzione**

```
function [ indice_artista ] = durata_massima(D)
    [valore, indice_artista] = max(sum(D, 2));
end
```
#### **Possibile Soluzione**

```
function [ indice traccia ] = costo minimo(C, P)
   [num tracce, num colonne] = size(P);
   for indice traccia = 1:num traceindice artista = P(indice traccia, 1);
       indice brano = P(indice traccia, 2);
       costo traccia(indice traccia) = C(indice artista, indice brano);
   end
    [valore, indice traccia] = min(costo traccia);
end
```
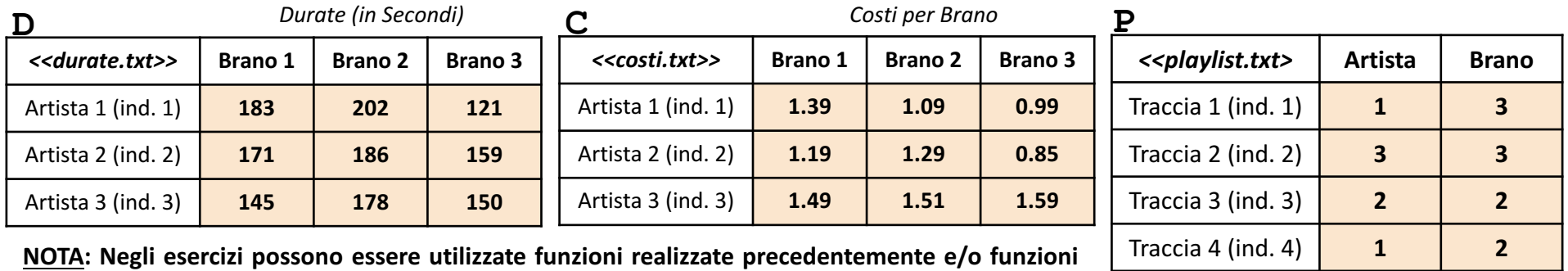

**Esercizio 4**

**built-in di MATLAB**

Scrivere una funzione chiamata grafico brani, che prenda come argomenti di input: la matrice D (*durate*) ed un intero indice artista, e mostri a video un grafico con le seguenti proprietà

- Sull'asse *X* riporti gli indici di tutti i brani
- Sull'asse *Y* riporti la durata di ciascun brano (specificato sull'asse *X*), dell'artista avente indice indice\_artista
- *Titolo:* 'Grafico Brani'
- *Etichetta Asse X:* 'Brani'
- *Etichetta Asse Y*: 'Durata'

Inoltre, restituisca un array contenente i valori assegnati all'asse *Y*

*Esempio Grafico Esercizio 4*

grafico\_brani(D, 2)

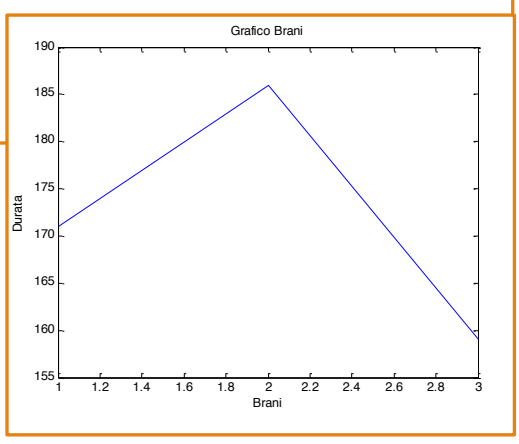

#### **Possibile Soluzione**

```
function [y] = \text{grafico brain}(D, \text{ induce artista})[num artisti, num brani] = size(D);
    x = 1:num brani;
    y = D(indice_artista, :);
    plot(x, y);title('Grafico Brani');
    xlabel('Brani');
    ylabel('Durata');
end
```
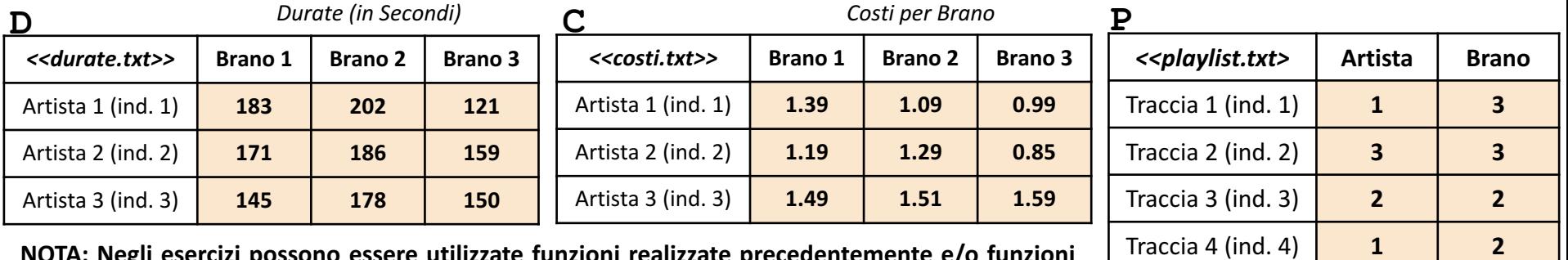

**NOTA: Negli esercizi possono essere utilizzate funzioni realizzate precedentemente e/o funzioni built-in di MATLAB**

**Esercizio** <u>เ</u>ก Scrivere un M-File Script chiamato brani script.m che effettui le seguenti operazioni

- 1. Importi la matrice  $D$  dal file durate.txt
- 2. Importi la matrice  $C$  dal file  $costi.txt$
- **3.** Importi la matrice P dal file playlist.txt
- 4. Invochi la funzione dell'Esercizio 3 (**NOTA BENE: NON** è necessario aver svolto tale esercizio), chiamata costo\_minimo, con gli argomenti di input: C e P, ed infine mostri a video il risultato della funzione stessa

**NOTA:** I file durate.txt, costi.txt e playlist.txt contengono solo dati numerici. È utilizzato il separatore virgola (**,**) per separare le colonne. Si assuma che i file siano memorizzati all'interno della **Current Directory**

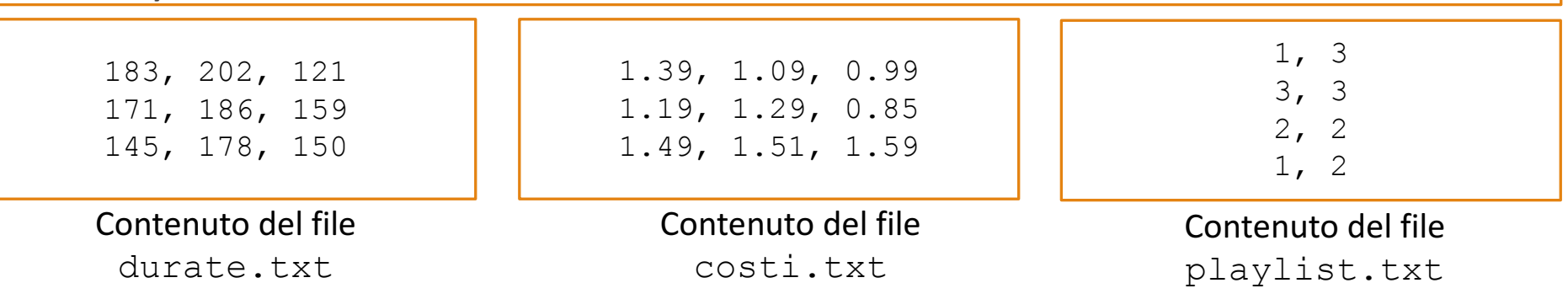

# **Possibile Soluzione (contenuto del file** brani script.m)

```
D = importdata('durate.txt');
C = importdata('costi.txt');
P = importdata('playlist.txt');
```

```
costo minimo(C, P)
```